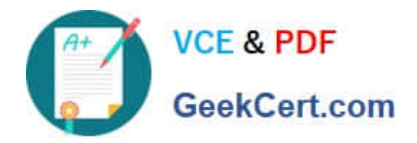

# **102-500Q&As**

### LPIC-1 Exam 102 - Part 2 of 2 - version 5.0

## **Pass Lpi 102-500 Exam with 100% Guarantee**

Free Download Real Questions & Answers **PDF** and **VCE** file from:

**https://www.geekcert.com/102-500.html**

100% Passing Guarantee 100% Money Back Assurance

Following Questions and Answers are all new published by Lpi Official Exam Center

**C** Instant Download After Purchase

**83 100% Money Back Guarantee** 

- 365 Days Free Update
- 800,000+ Satisfied Customers

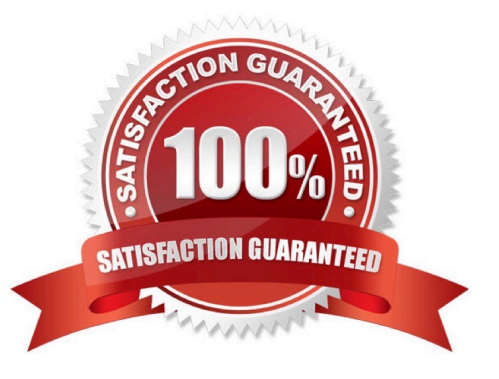

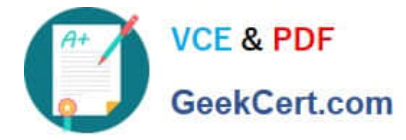

#### **QUESTION 1**

Which port is the default server port for the HTTPS protocol? (Specify the port number using digits.)

A. 443

- B. PlaceHolder
- C. PlaceHolder
- D. PlaceHolder
- Correct Answer: A

#### **QUESTION 2**

For accessibility assistance, which of the following programs is an on-screen keyboard?

A. xkb

- B. atkb
- C. GOK
- D. xOSK
- Correct Answer: C

#### **QUESTION 3**

The X11 configuration file xorg.conf is grouped into sections. How is the content of the section SectionName associated with that section?

- A. It is placed in curly brackets as in Section SectionName { ... }.
- B. It is placed between a line containing Section "SectionName" and a line containing EndSection.
- C. It is placed between the tags and
- D. It is placed after the row [SectionName].
- E. It is placed after an initial unindented Section "SectionName" and must be indented by exactly one tab character.

Correct Answer: B

#### **QUESTION 4**

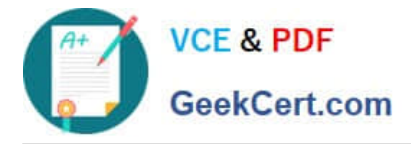

Why is the correct configuration of a system\\'s time zone important?

A. Because the conversion of Unix timestamps to local time relies on the time zone configuration.

B. Because the time zone is saved as part of the modification times of files and cannot be changed after a file is created.

C. Because the environment variables LANG and LC\_MESSAGES are, by default, set according to the time zone.

D. Because NTP chooses servers nearby based on the configured time zone.

Correct Answer: A

#### **QUESTION 5**

Which of the following commands will help identify a broken router between the local and the remote machine?

- A. ps
- B. netstat
- C. nslookup
- D. ifconfig
- E. traceroute
- Correct Answer: E

[Latest 102-500 Dumps](https://www.geekcert.com/102-500.html) [102-500 VCE Dumps](https://www.geekcert.com/102-500.html) [102-500 Braindumps](https://www.geekcert.com/102-500.html)